Adobe Photoshop 2021 (Version 22.5) Crack Keygen With Serial number Free Download [Mac/Win] [Updated-2022]

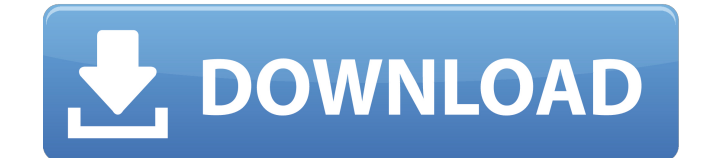

#### **Adobe Photoshop 2021 (Version 22.5) Crack+ Keygen For (LifeTime) Free Download**

For more information on Photoshop, check out the rest of this book. Raster images have the advantage of retaining fine detail when they're scaled. Vector graphics lose fine detail when enlarged or reduced, and the editor has to redraw them. Vector images are made up of combinations of vector shapes, such as circles and squares, triangles, and lines. They can be scaled without losing the quality of the image and they can be sized and positioned without losing resolution. That's not to say that vectors cannot be distorted, however. That's why they are so commonly used in logos. Since a logo doesn't need to be scaled to fit in the corner of a window or printed in A2 format, a vector editor can distort or warp an image as a means of more easily positioning a logo without losing any quality. Vector graphics are most commonly used for web graphics. That's why most web browsers today are not equipped to display vector graphics, although they are beginning to change that. It's still a good idea to use a vector graphic format for web graphics that you intend to be viewed on multiple display devices. Web-safe color swatches As shown in the color swatches example on the left in Figure 10-2, the Adobe Swatch Library provides a great visual way to group and manage colors in an application. These color swatches are stored as a single color and have the advantage of being web-safe. If you open a background in Photoshop from a webpage, the original color is used (as shown in the leftmost color swatch in Figure 10-2), but the color swatches are still color-coded and managed in the Swatch Library. That's really only a secondary feature, though, as the main difference between a web-safe color palette (Swatches) and a regular palette (shapes) is that the Swatch Library doesn't have any of the controls to modify the colors. The Swatch Library lacks any of the text tool controls, the brush controls, and the layer controls that are found in the default palette. It's a purely visual tool with a similar look to the color swatches on the palette. The advantage of the Swatch Library is that you can use different sets of web-safe colors as your design and content changes. In other words, you don't have to constantly rework your Photoshop file to update your entire design. If you created a swatch with a web-safe version of a color, you can

### **Adobe Photoshop 2021 (Version 22.5) Free [Win/Mac]**

I'm not an expert but I have been using it since 2001. I used it for creating graphics for my own sites and for many gaming companies back in those days. I enjoyed the program, I had fun with it and I learned lots of things. One of my favorites creations is that of a soccer player. ( New computers now have a cost of around \$1,200. This much cost makes it an affordable and fun way to learn how to create graphics. I highly recommend you download Photoshop Elements, I can also recommend the ZBrush and LightWave 3D software and I can recommend you to read a basic tutorial from the

Darkstorm Arts website: www.daktonium.com/tutorials/adobe-photoshop. Many hundreds of tutorials from official sources of Photoshop and many tutorials and manuals from forum. For example: Note: If you find the link to the tutorial dead, then use a Google search for elements tutorial, Google provides more than 100,000,000 results for you. If you find the link dead, then use a Google search for elements tutorial, Google provides more than 100,000,000 results for you. If you want to learn how to make graphics for your own personal use, I highly recommend you download Photoshop Elements. I can recommend you to search the Darkstorm Arts website for a tutorial, and if you find the link dead, you can try to Google for Photoshop Elements tutorials. Thank you for reading and good luck creating those graphics. How to download? In the left side panel of the screen click on the download button and click on Yes to the prompt for the upgrade to the latest version. As you download the software, you can then open the folder and browse for items and watch the progress of the file. If you don't have a lot of space, you can use another program such as OneDrive, Dropbox 388ed7b0c7

## **Adobe Photoshop 2021 (Version 22.5) Keygen Full Version**

The Healing Brush helps you to repair image damage, by moving the edges of an image. The Eraser allows you to remove pixels from an image. The Pen tool allows you to draw freehand lines and shapes in a workspace. The Brush tool, brushes, and paint buckets are the most common tools you will use in Photoshop. To save time and energy, I will show you how to use only the Pen tool and the Healing Brush for this lesson. By the end, you will be able to repair an image as I do here: The key to a good repair job is the following: When in doubt, ask yourself: Is this better than it was? If the answer is "yes", then keep the pixels. If the answer is "no", then go the other way and remove the pixels. It is like riding a bike. If you want to keep your bike, you have to keep pedalling. If you keep pedalling, you are bound to keep moving forward. This is an excerpt from the book "Photoshop Elements: The Missing Manual" by Rick Chandler. published:08 Nov 2013 views:19107 Click for more info on the SXRD HD 144hz Speakers: Available at: My Other Page: Matt's Channel: Instagram: Twitter: SnapChat Username: mattcollier The SpeakersI tested are right channel only (there is a switch on the left channel to swap the left and right channel over to the left speakers for some people). I

### **What's New In Adobe Photoshop 2021 (Version 22.5)?**

FILED NOT FOR PUBLICATION APR 29 2013 MOLLY C. DWYER, CLERK UNITED STATES COURT OF APPEALS U.S. C O U R T OF APPE ALS FOR THE NINTH CIRCUIT JAMES M. FIELDS, No. 11-17101 Plaintiff - Appellant, D.C. No. 2:09-cv-02054-LKK- RBB v. MARGARET BECK, individually and in her MEMORANDUM \*

# **System Requirements For Adobe Photoshop 2021 (Version 22.5):**

Minimum specifications for the game. CPU: Intel Core 2 Quad Q9400 @ 2.66 GHz or AMD Phenom 9750 @ 2.4 GHz RAM: 4 GB Graphics: 1GB NVIDIA GeForce 8800 GT or ATI Radeon HD 4850 OS: Windows Vista, Windows 7 or Windows 8 Network: Broadband Internet connection HDD: 4GB or bigger Sound: DirectX 9.0c compatible sound card Hard drive: 20 GB or more Net connection: Broadband Internet connection

<https://qeezi.com/advert/photoshop-express-license-code-keygen-mac-win-latest-2022/> [https://bonnethotelsurabaya.com/promosi/photoshop-2021-version-22-0-1-crack-activation-code-free](https://bonnethotelsurabaya.com/promosi/photoshop-2021-version-22-0-1-crack-activation-code-free-download)[download](https://bonnethotelsurabaya.com/promosi/photoshop-2021-version-22-0-1-crack-activation-code-free-download)

[https://py4tw2.infiniteuploads.cloud/2022/07/Adobe\\_Photoshop\\_CC\\_2015\\_Version\\_16\\_For\\_Windows\\_](https://py4tw2.infiniteuploads.cloud/2022/07/Adobe_Photoshop_CC_2015_Version_16_For_Windows_March2022.pdf) [March2022.pdf](https://py4tw2.infiniteuploads.cloud/2022/07/Adobe_Photoshop_CC_2015_Version_16_For_Windows_March2022.pdf)

<https://tazzakhabar.com/2022/07/photoshop-cc-2018-version-19-keygen-crack-setup-mac-win-latest/> <https://ayusya.in/photoshop-2021-version-22-5-crack-keygen-with-product-key-2022/>

<http://hotelthequeen.it/2022/07/05/adobe-photoshop-2022-version-23-for-windows/>

<http://www.ecomsrl.it/photoshop-cc-2019-version-20-jb-keygen-exe-april-2022/>

[https://www.immobiliarelive.net/non-categorizzato/photoshop-cc-2018-crack-exe-file-with-key](https://www.immobiliarelive.net/non-categorizzato/photoshop-cc-2018-crack-exe-file-with-key-april-2022/)[april-2022/](https://www.immobiliarelive.net/non-categorizzato/photoshop-cc-2018-crack-exe-file-with-key-april-2022/)

[http://analac.yolasite.com/resources/Photoshop-2021-Version-2211-Crack--Serial-Number--Patch-](http://analac.yolasite.com/resources/Photoshop-2021-Version-2211-Crack--Serial-Number--Patch-With-Serial-Key-Free-Download-For-Windows-Latest.pdf)[With-Serial-Key-Free-Download-For-Windows-Latest.pdf](http://analac.yolasite.com/resources/Photoshop-2021-Version-2211-Crack--Serial-Number--Patch-With-Serial-Key-Free-Download-For-Windows-Latest.pdf)

[https://hgpropertysourcing.com/adobe-photoshop-2021-version-22-4-1-activation-activation-code](https://hgpropertysourcing.com/adobe-photoshop-2021-version-22-4-1-activation-activation-code-with-keygen-x64-2022/)[with-keygen-x64-2022/](https://hgpropertysourcing.com/adobe-photoshop-2021-version-22-4-1-activation-activation-code-with-keygen-x64-2022/)

[https://turn-key.consulting/2022/07/04/adobe-photoshop-cc-keygen-crack-serial-key-with-license](https://turn-key.consulting/2022/07/04/adobe-photoshop-cc-keygen-crack-serial-key-with-license-code-for-pc/)[code-for-pc/](https://turn-key.consulting/2022/07/04/adobe-photoshop-cc-keygen-crack-serial-key-with-license-code-for-pc/)

<https://fokusparlemen.id/wp-content/uploads/2022/07/ilixim.pdf>

<http://www.puremeditation.org/?p=35269>

[https://accwgroup.com/photoshop-2022-version-23-4-1-keygen-generator-with-license-code-free-mac](https://accwgroup.com/photoshop-2022-version-23-4-1-keygen-generator-with-license-code-free-mac-win/)[win/](https://accwgroup.com/photoshop-2022-version-23-4-1-keygen-generator-with-license-code-free-mac-win/)

<https://klassenispil.dk/photoshop-express-crack-keygen-with-serial-number-download-latest/> <https://wishfruits.com/photoshop-cc-2018-version-19-crack-incl-product-key-free-for-windows/> [https://chatbook.pk/upload/files/2022/07/gBvBw8tcxQ8DAc5okzI8\\_05\\_a9da860bd25e12488ed335bb](https://chatbook.pk/upload/files/2022/07/gBvBw8tcxQ8DAc5okzI8_05_a9da860bd25e12488ed335bbb7151cab_file.pdf) [b7151cab\\_file.pdf](https://chatbook.pk/upload/files/2022/07/gBvBw8tcxQ8DAc5okzI8_05_a9da860bd25e12488ed335bbb7151cab_file.pdf)

<http://uniqueadvantage.info/?p=27071>

[https://tranquil-tor-93097.herokuapp.com/Photoshop\\_CS5.pdf](https://tranquil-tor-93097.herokuapp.com/Photoshop_CS5.pdf)

<http://www.antiquavox.it/photoshop-2021-version-22-4-crack-file-only-activation-code-with-keygen/> <http://alrari.yolasite.com/resources/Adobe-Photoshop-2021-HACK--Free-PCWindows.pdf>

<http://www.studiofratini.com/photoshop-cc-2019-version-20-nulled-for-pc/>

<https://consultation-allaitement-maternel.be/wp-content/uploads/2022/07/oswapagi.pdf>

<https://clarencereeber480u.wixsite.com/enemlecto/post/adobe-photoshop-2022-free-download> <https://seo-focus.com/photoshop-2022-free-registration-code-updated/>

<https://mohacsihasznos.hu/advert/adobe-photoshop-2021-version-22-3-1-product-key-free-download/> [https://restor8tivehr.com/wp-content/uploads/2022/07/Photoshop\\_2021\\_Version\\_222.pdf](https://restor8tivehr.com/wp-content/uploads/2022/07/Photoshop_2021_Version_222.pdf)

<https://germanconcept.com/photoshop-cc-2019-free/>

<https://generalskills.org/%fr%>

<http://cyclades.in/en/?p=90651>